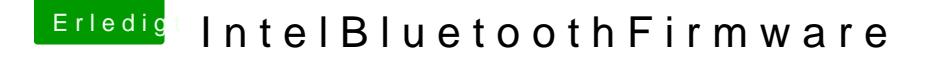

Beitrag von Fab vom 14. Februar 2020, 22:30

[@Doctor Plag](https://www.hackintosh-forum.de/user/9233-doctor-plagiat/)idu brauchst doch einfach nur auf der Github Seite auf Rel und kannst Dir die Kext dort laden. Oder warum versucht du zu Kompilieren?

[https://github.com/zxystd/IntelBluetoothF](https://github.com/zxystd/IntelBluetoothFirmware/releases)irmware/releases